**www.Padasalai.Net. www.Trb Tnpsc.com of 2.**

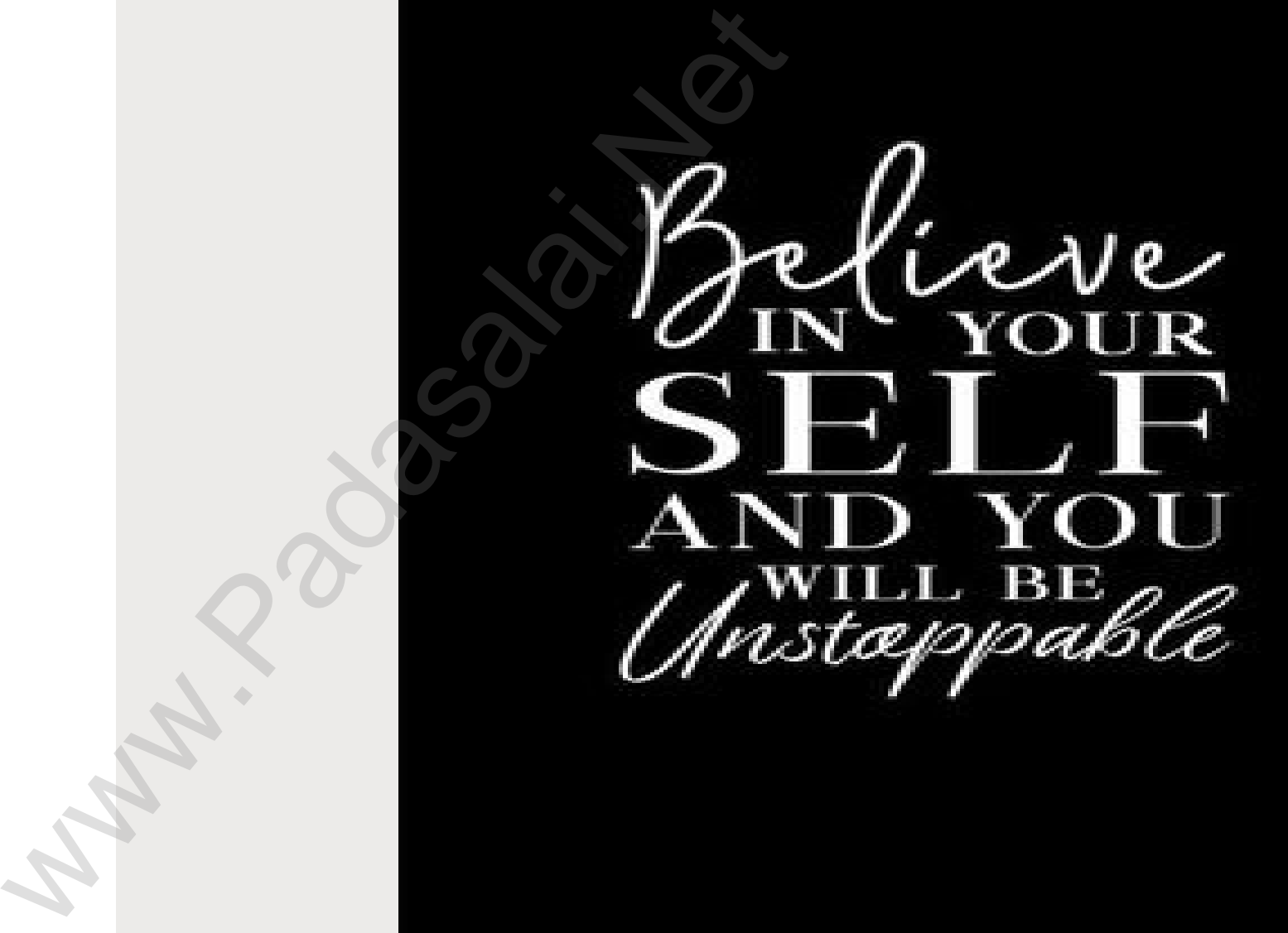

**TIPS TO ATTEMPT ENGLISH www.Padasalai.Net. www.Trb Tnpsc.com of 2. BOARD EXAM**

**"Success is no accident. It is hard work, perseverance, learning, studying, sacrifice and most of all, love of what you are doing or learning to do." —** *Pele, Brazilian soccer player* BOARD EXAM<br>
"Success is no acciden[t](https://www.padasalai.net/)<br>
and work, perseve<br>
learning, studying,<br>
and most of all, lov<br>
you are doing or le<br>
do." — Pele, Brazil<br>
player

# WHY SHOULD **AND AND AND THE ENSITION - It can enhance your overall percentage. www.Padasalai.Net. www.Trb Tnpsc.com of 2.**

# **- Good Percentage helps you to choose stream of your choice.** ance your ov<br>e.<br>:en[t](https://www.padasalai.net/)age help<br>:eam of your

#### **COMMON ERRORS www.Padasalai.Net. www.Trb Tnpsc.com of 2.**

#### **SECTION A**

- **- ANSWER without COMPREHENDING the Question** (whether **asked positive/ negative**)
- **- Answering in hurry** (**get confused in close options in MCQ**) **SECTION B** EHENDING [t](https://www.padasalai.net/)he Question (wheth<br>
onfused in close options in MC<br>
mes to stop committing same<br>
sing.<br>
ent are not included<br>
ments are not up to the mark.<br>
ined.
- **- Revise Format at least 3 times to stop committing same mistakes.**
- **- Variety in the content missing.**
- **-Suggestions for improvement are not included**
- **- Repetition**
- **- Starting and concluding statements are not up to the mark.**
- **VALUE POINTS are not underlined.**
- **- in Analytical paragraph variety of connectors are not used. kindly send me your key answer to our email id Padasalai.net@gmail.com of 2.**
- **- Not leaving a line between each answer(it creates confusion for Examiner)**

#### **Marks & Time Management www.Padasalai.Net. www.Trb Tnpsc.com of 2.**

- **Reading Section- 20 Marks (50 minutes)**
- **Creative Writing & Grammar- 20 Marks (35 minutes)**
- **Literature- 40 Marks (80 minutes)**
- **(Time Management is one such habit that** sets toppers apart from the crowd) 20 Marks (50 minu[t](https://www.padasalai.net/)e<br>
20 Mark<br>
20 Mark<br>
20 Mark<br>
20 Minutes<br>
20 Mark<br>
20 Minutes<br>
20 Mark<br>
20 Minutes<br>
20 Mark<br>
20 Minutes<br>
20 Mark<br>
20 Mark<br>
20 Mark<br>
20 Mark<br>
20 Mark<br>
20 Mark<br>
20 Mark<br>
20 Mark<br>
20 Mark<br>
20 Mark<br>
20 Mark<br>

# SECTION-A (READING SKILLS)

- **1.Read the questions first: It would give you an idea of what you have to read for in the given passage.**
- **2. Understand the questions: Read the questions carefully and underline the keywords in them and then look for the same keywords in the passage while reading it.**
- **3. Read the passage with questions in mind: Read the passage quickly and look for the answers to your questions.**
- **4. Understand the passage instead of translating: Do not try to read every word of the passage to know its Hindi meaning. Just read the passage to get a general idea of it.**
- **5. Read the questions again after reading the passage: Once you are done with the passage reading, now read each question again and check the part of the passage where you pointed out the relevant keyword (s).** I[t](https://www.padasalai.net/) would give you an idea of wn<br>
s: Read the questions carefully<br>
look for the same keywords in<br>
uestions.<br>
instead of translating: Do not ti<br>
lindi meaning. Just read the pa<br>
a fter reading the passage: One<br>
ad each quest

#### **SECTION- A (READING SKILLS) www.Padasalai.Net. www.Trb Tnpsc.com of 2.**

**6. For synonyms, read the referred paragraph once again:** If you do not know the meaning of the given word to which the synonym is asked, read the referred paragraph carefully and **try to understand what the lines are trying to convey**. **Example 18 and [t](https://www.padasalai.net/)he referred paraged and try to understand and try to understand y.**<br> **Sance 5 and try to understand y.**<br> **Sance 5 and previous y.**<br> **Sance 5 and previous y.**<br> **Sance 5 and previous y.**<br> **Sance 7 and previo** 

**7. Solve unseen passages from previous years' papers and sample papers:** Solving many unseen passages will make you acquainted with the kind of questions asked in

#### **CREATIVE WRITING & GRAMMAR www.Padasalai.Net. www.Trb Tnpsc.com of 2.**

#### **• FORMAL LETTER**

- Marks-5 (3+2)
- **Revise Format**
- Prefer to opt order placement /enquiry/cancellation –easy to recall value points
- Letter to editor **Follow CODER**
- Add variety in the content /don't FORGET SUGGESTIONS for improvement. n[t](https://www.padasalai.net/) /enquiry/cancellation -easy to r<br> **DER**<br>
don't FORGET SUGGESTIONS for in<br>
graph, table, data, clues etc.<br>
ative.<br>
Perovided facts and figures.<br>
Le in same tense.<br>
Le simple and accurate.
- **• ANALYTICAL PARAGRAPH**
- **• MARKS -5**
- It describes the given chart, graph, table, data, clues etc.
- It should be short and informative.
- It should clearly mention the provided facts and figures.
- The whole paragraph should be in same tense.
- The language used should be simple and accurate.
- **No personal observation or feedback should be added.**<br> **heta** and the personal observation of 2.
- **• Use different connectors like similar to, in comparison to, in contrast to, however etc.**

### Dear Exam Warriors

- **You are going to take your CBSE English exam on 26 Feb 2024.**
- **kindly keep the following points in mind:**
- **1.Must find the exact location of your centre and distance from your home to start accordingly.** ur CBSE English exam on 26<br>
18 poin[t](https://www.padasalai.net/)s in mind:<br>
cation of your centre and d<br>
19.<br>
2 by 9.15 am at the latest.<br>
19.<br>
19. Pour mind should b<br>
19. Pour mind should b<br>
19. Pour mind should b<br>
19. Pour mind should b<br>
19. Pour m
- **2. Must reach the centre by 9.15 am at the latest.**
- **3. Don't forget to pack your Admit card, water bottle, ruler, 2 new pens, and a pencil**
- **4. Sleep well to wake up fresh Your mind should be fresh and active for an excellent creative expression in English paper.**
- **5. Take light breakfast to keep active**
- **1. 6. Pray and seek your parents blessings.**

## **REVISION STRATEGY www.Padasalai.Net. www.Trb Tnpsc.com of 2.**

#### **REVISE IN THE MORNING**

- **1.Names of chapters & Poems along with their authors, Poets**
- **2. Connectors to be used in Analytical Paragraph**
- **3. Format of Letter Writing PATTERN OF ENGLISH PAPER**
- **1.Fill in the profile page of your answer sheet latest by 10.15 am. (before the READING TIME starts)** G<br>Poems along wi[t](https://www.padasalai.net/)h their autl<br>d in Analytical Paragraph<br>ing<br>APER<br>of your answer sheet latest<br>i TIME starts)<br>mprehension Passage in the<br>ON you are confident abou
- **2. Solve at least ONE Comprehension Passage in the Reading time.**
- **3. Begin with ANY SECTION you are confident about.**
- **4. Avoid cuttings. kindly send me your key answer to our email id - Padasalai.net@gmail.com of 2.**

#### **QUICK TIPS THE ASSISTED REFINALLER www.Padasalai.Net. www.Trb Tnpsc.com of 2.**

- **1 DON'T LEAVE ANY QUESTION**
- **2. In MCQ- DON'T GET STUCK- If confused between two choices, eliminate the lesser possible and move ahead.** QUESTION<br>ET STUCK- If confused<br>a[t](https://www.padasalai.net/)e the lesser possible<br>neat presentation .<br>peatedly & avoid repe<br>ints
- **3. Write Neatly**
- **4. Draw Margin for neat presentation .**
- **5. CHECK formats repeatedly & avoid repetition**
- **6. LONG ANSWERS**
- **a. Underline key points**
- **b. Make paragraphs**

**Contract Contract Contract Contract** 

**www.Padasalai.Net. www.Trb Tnpsc.com of 2.**

"Exams are not about who's the best, but about who can handle pressure the best."

# May Success<br>be wi[t](https://www.padasalai.net/)h you,<br>always.<br>All The Best.